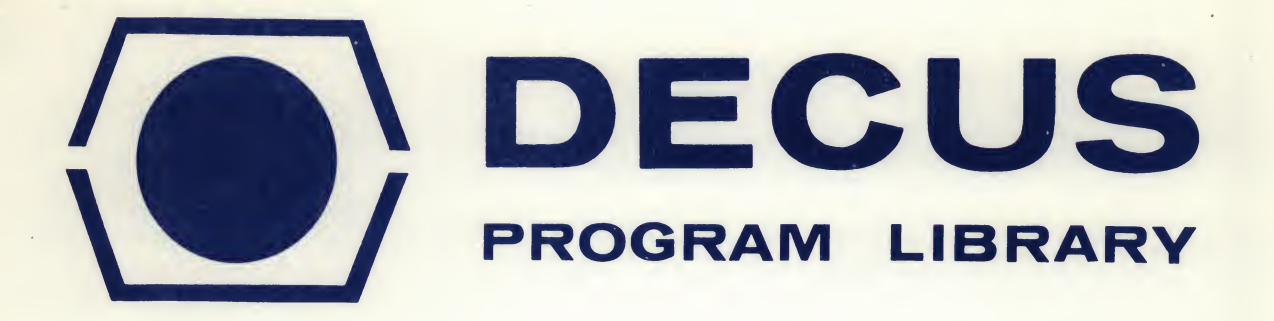

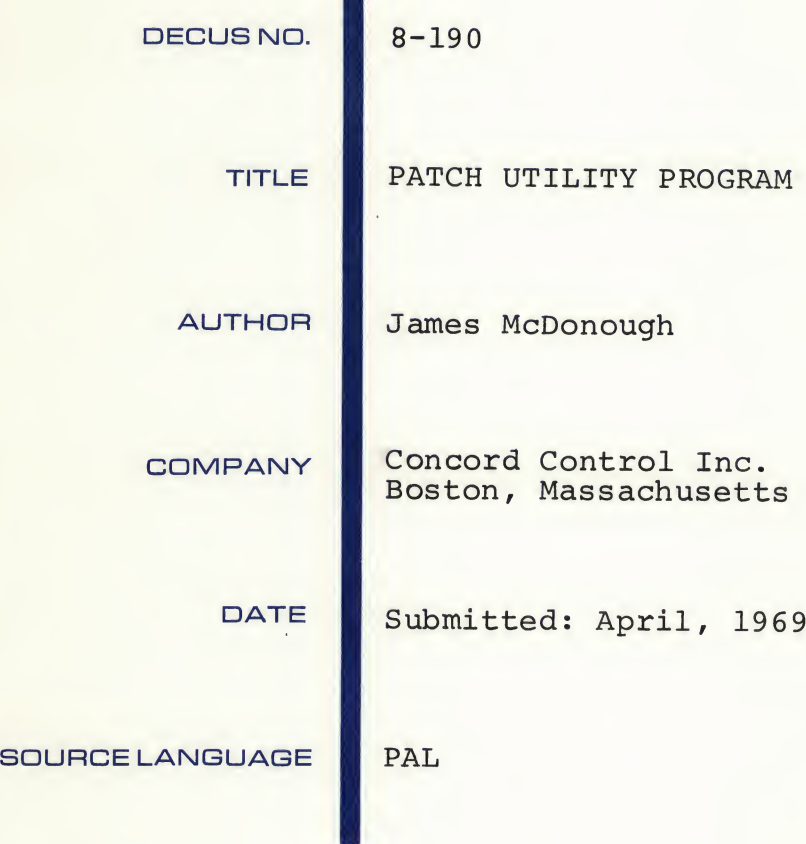

Although this program has been tested by the contributor, no warranty, express or implied, is made by the contributor. Digital Equipment Computer Users Society or Digital Equipment Corporation as to the accuracy or functioning of the program or related program material, and no responsibility is assumed by these parties in connection therewith.

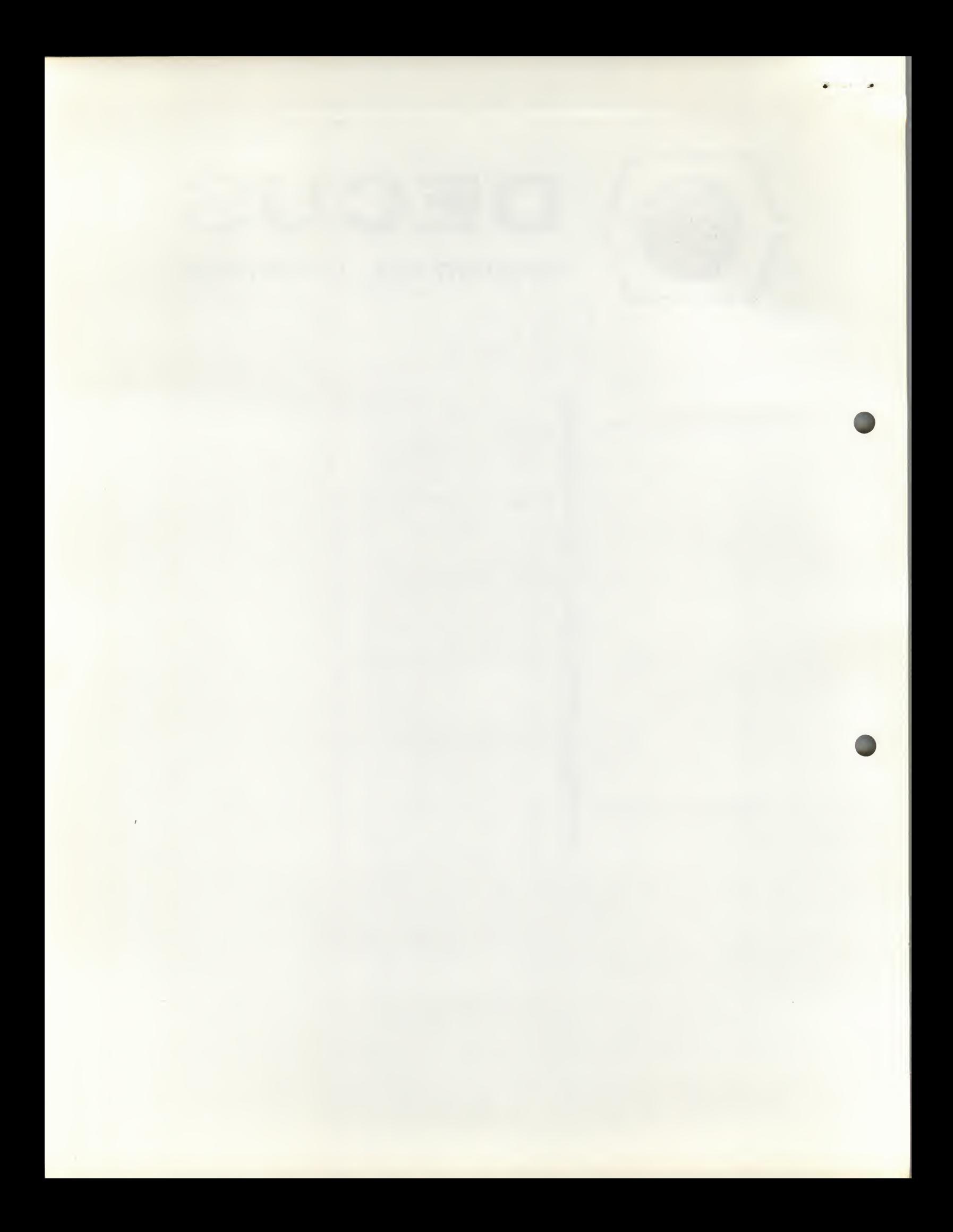

## PATCH UTILITY PROGRAM

## DECUS Program Library Write-up DECUS No. 8-190

## ABSTRACT

This program is a useful utility routine which allows the duplicating and updating of DECtape files of any PDP-8, TC01 format. As it is derived from <sup>a</sup> combination of ODT (DEC-08-COBO-D) and XDUP (DECUS 5/8-64), the user should be familiar with the opera tion of both of these programs.

## USAGE

The routine opens with the query, "WORDS/BLOCK:". The user should type the octal number of words per block of the DECtape being copied or updated, followed by carriage return (CR). The program then queries, "PATCH ? (Y:N)". The user then types "Y (CR)" if he wishes to examine or modify the files as they are processed, or "N (CR)" if he only wants to copy the files. The program then asks the standard XDUP questions which should be answered as in XDUP. When these answers are completed, the first group of blocks is read into <sup>a</sup> contiguous series of addresses in core. If the user typed "Y (CR)" in responce to the "PATCH ?" query, the system types "BLOCK XXXX START at 2000" and jumps into ODT. The user may then compute the location of the change he wishes to make, make the changes and type "C". The present buffer is written into the target blocks of the output tape, a new buffer load is read, the system types "BLOCK XXXX START AT 2000" and jumps to ODT. This process repeats until the XDUP commands have been executed fully, If "N" was typed in response to the "PATCH" question, operation is continuous and is identical to XDUP except that the format need not be standard.

The program may also be used to examine or dump any desired data from DECtape. For example, to obtain a dump of a system tape directory, the following dialog can be executed, having loaded PATCH.

Starting address for PATCH is 1600.

 $WORDS/BLOCK: 200 (CR) (LF)$ PATCH ?  $(Y:N)$   $Y$   $(CR)$   $(LF)$ TRANSFER N BLOCKS; 3 (CR) (LF) FROM UNIT#: 8 (CR) (LF) STARTING AT BLOCK; 11 (CR) (LF) (CR) (LF) ONTO UNIT#: 8 (CR) (LF) STARTING AT BLOCK: 11 (CR) (LF) BLOCK ØØ11 STARTS AT 2ØØØ (CR) (LF) M7777 0 (LF) (CR) 1473/0001 2000 (LF) (CR) 1474/0777 2577 (CR) (LF) <sup>W</sup> (CR) (LF) 2000/7617 (CR) (LF) 2001/7744 (CR) (LF)

¥ r ^

etc., for 600g lines.

At the end, if no further action is desired, type, "7600G" and the system will return to INDEX, or type "C", and the system end system with focus to indicate of type to , and the system<br>will rewrite the directory on Tape Unit #8. If any change had been made, as changing a name, for example, the changed directory replaces the original.

The program computes the number of DECtape blocks of the specified number of words which can fit in the core buffer (2000-7577) and uses this entire space if necessary. Consequently no other program except the loaders (7600-7777) can be saved in core while PATCH is in use.